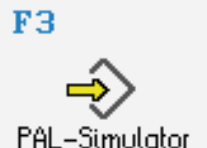

**DIN/PAL**

Simulator "PAL 3+2"

Die seit 2009 für die Prüfung der Zerspanungsmechaniker gültige PAL-Codierung wurde im Sommer 2012 um Funktionen für den **Ebenenschwenk mit 3+2 Achsen** erweitert und 2020 noch einmal reformiert. Für die Zerspaner sowie für Weiterbildungskurse von Meistern und Technikern bieten wir daher in SYM*plus*™ Fräsen mit *plus*CARE™ optional einen **Simulator "PAL2020 3+2"** an, in dem diese erweiterte Funktionalität enthalten ist. Hierzu gibt es auch ein eigenes Arbeitsheft mit über 60 Seiten.

#### KEIER  $\Diamond$  PAL-SIMULATOR SyHulus Felisen - Pol.00802020  $Q - 2$  $\begin{tabular}{|c|c|c|c|c|} \hline \textbf{FWHM} & \textbf{H}\xspace & \textbf{H}\xspace & \$ .<br>s sineichtes : ROHT<br>: 101 103<br>: 1057<br>: 113 115 115 115 115 115 115<br>: 115 115 115 115 12<br>: 258  $rac{1}{\cos n}$ **T02 : NCAP<br>T04 : USPE<br>T06 : SRP2<br>T08 : SRP2<br>T12 : SRP2<br>T14 : GEW<br>T14 : GEW<br>T16 : GEW**  $\begin{array}{|c|c|}\n\hline\n\text{AB} & \star \\
\hline\n\text{BA} & \star \\
\hline\n\text{CA} & \star\n\end{array}$ .<br>Deebu inke l Drehuinkel<br>Drehuinkel<br>Drehuinkel  $\overline{\phantom{a}}$ Einsch  $\frac{H}{DS}$  $\frac{12}{160}$   $\frac{0.84}{0.000}$ <br> $\frac{10.006}{0.0000}$ <br> $\frac{10.006}{0.0000}$ <br> $\frac{10.006}{0.0000}$ <br> $\frac{10.006}{0.0000}$ <br> $\frac{10.006}{0.0000}$ <br> $\frac{10.006}{0.0000}$ <br> $\frac{10.006}{0.0000}$ <br> $\frac{10.006}{0.0000}$ <br> $\frac{10.006}{0.0000}$ <br> $\frac{10.006}{$ .<br>| Schuenkahetan  $\frac{1}{100}$  and  $\frac{1}{100}$  and  $\frac{1}{100}$  and  $\frac{1}{100}$  and  $\frac{1}{100}$  and  $\frac{1}{100}$  and  $\frac{1}{100}$  and  $\frac{1}{100}$  and  $\frac{1}{100}$  and  $\frac{1}{100}$  and  $\frac{1}{100}$  and  $\frac{1}{100}$  and  $\frac{1}{100}$  and  $\frac{1}{100}$  a N25 T5 F300 S2000 M3<br>N26 G72 2A0 LP70 BP150 D15 V20 W100 H2<br>N27 G79 X39.837 Y75 234.5<br>N28 G15  $r^2$   $\int$   $r^3$  X  $\begin{array}{c|c}\n\hline\n\text{P4} & \text{PS} \\
\hline\n\text{H} & \text{M} \\
\hline\n\text{M} & \text{Korm} \\
\hline\n\end{array}$  $\uparrow$   $\downarrow$  NC-Satz wähler  $\mathbb{R}^3$  $\left[\begin{smallmatrix}\overline{0}&0\\0&0\end{smallmatrix}\right]$  $\frac{1}{2}$  $\overline{\mathbf{a}}$ F10 Zurück zur<br>Mauptnemii

**NC-Editor mit Eingabedialog und Syntaxcheck**

## **Hilfebilder und Hilfetexte (zu allen Eingabedialogen)**

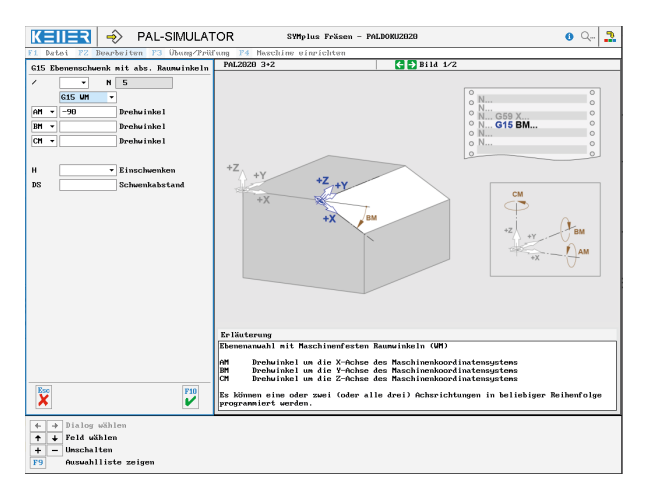

### **Optimale Prozesskontrolle durch 3D-Simulation mit unterschiedlichen Maschinenkinematiken**

#### $K = I = R$   $\Rightarrow$  PAL-SIMULATOR  $Q - 2$  4  $X = 0.000$  $Y = \frac{40.600}{0.000}$  $Z - 30.600$ <br> $27.888$  $\frac{1}{250}$  and  $\frac{1}{250}$  $S = 500$   $1/nin$  $\frac{1}{\cancel{9}}$   $\frac{14}{10}$ N63 684 26-38 F1.5 H3 V2 U18 H8<br>N64 676 6890 D88 02 X8 Y-48 2-5<br>N66 617 Simulation Ein<br>
F1 Folgesatz<br>
F3 Komponente  $\frac{100}{100}$  able  $\begin{array}{r|l} \hline \text{F2} & \text{Eoltzeit} \\ \hline + & - & 0 \\ \hline \text{F6} & \text{Ans} \text{ichten} \end{array}$  $\boxed{F7}$  Rese  $\overline{\bigcirc}$

# **ZUSÄTZLICHE BEFEHLE**

WWW.cnc-keller.de CNC KELLER GmbH CO keller.software In KELLER.Software

E

#### **G16**

Inkrementelle Drehung der Ebene

#### **G15 AM BM CM:**

Ebenenanwahl mit maschinenfesten Raumwinkeln

# **G15 AR BR CR:**

Ebenenanwahl mit relativen Raumwinkeln

#### **G15 AS BS CS:** Ebenenanwahl mit Schnittwinkeln

**G15 XD YD ZD …**

Ebenenanwahl mit Drei-Punkte-Definition

### **G15 XB YB ZB …**

Ebenenanwahl mit Basis- und Zustellvektor

#### **G59**

Kartesische inkrementelle Nullpunktverschiebung

Außerdem stehen in diesem Simulator u.a. die Befehle … G10/G11/G12 Polarprogrammierung<br>G34/G35... Konturtasche Konturtasche G61/G62/G63 Konturzugprogrammierung … sowie weitere Zyklen und Befehle zum Spiegeln und Skalieren zur Verfügung, die z.T. über den aktuellen Prüfungsstoff hinausgehen.

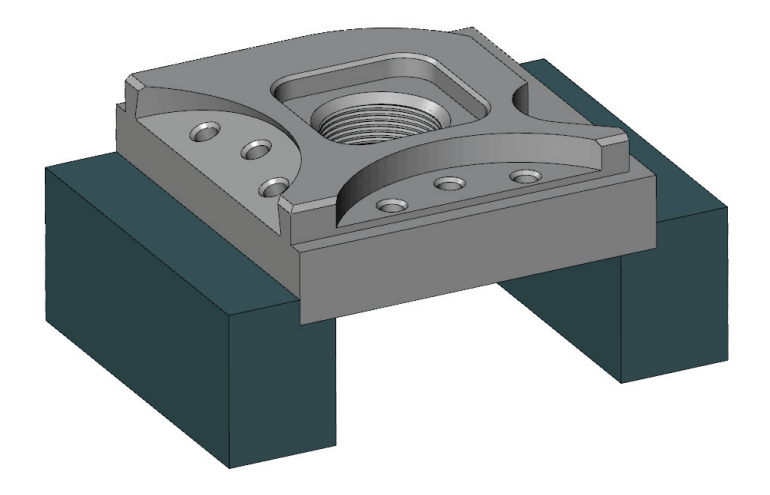

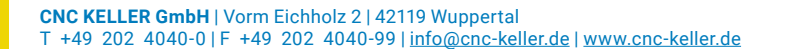

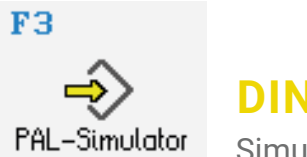

**DIN/PAL**

Simulator "PAL C/Y"

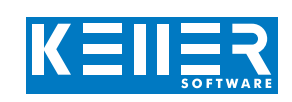

Die seit 2009 für die Prüfung der Zerspanungsmechaniker gültige PAL-Codierung wurde im Sommer 2012 um Funktionen für die **Komplettbearbeitung mit angetriebenen Werkzeugen** erweitert und 2020 noch einmal reformiert. Für die Zerspaner sowie für Weiterbildungskurse von Meistern und Technikern bieten wir daher in SYM*plus*™ Drehen mit *plus*CARE™ optional einen **Simulator "PAL2020 C/Y"** an, in dem diese erweiterte Funktionalität enthalten ist.

### **Je nach angewählter Ebene werden in der Befehlsliste nur die zulässigen Funktionen angezeigt**

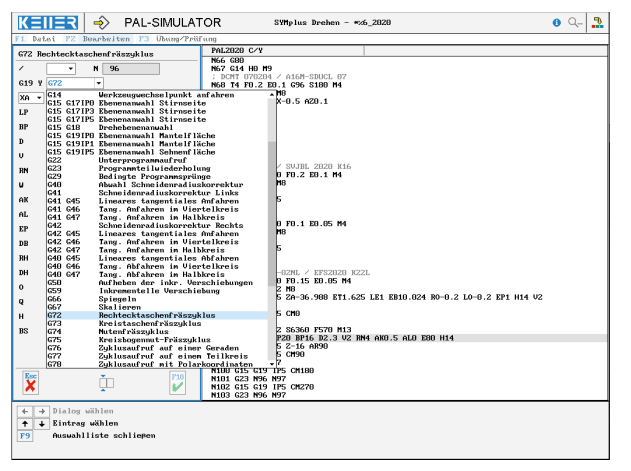

### **Individuelle Hilfebilder, abhängig von der Bearbeitungsebene**

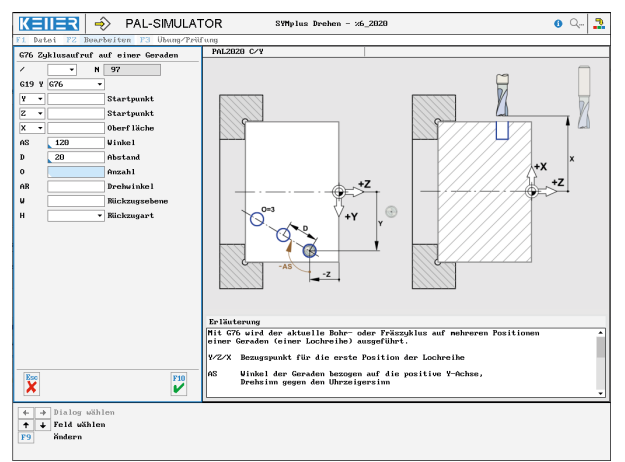

# **Optimale Prozesskontrolle durch 3D-Simulation**

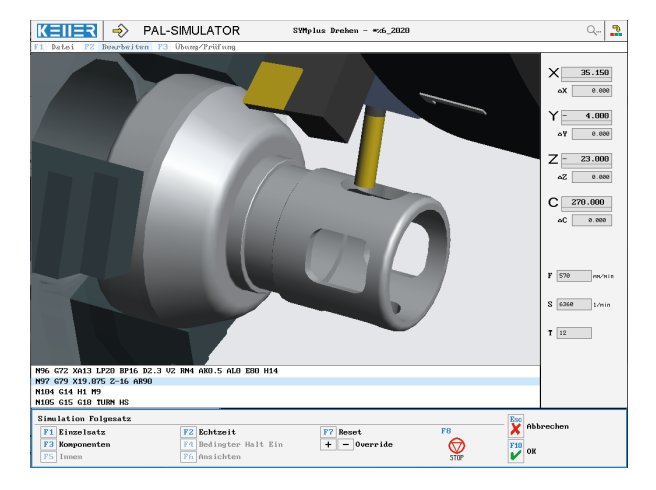

# **G15 G17 IP3**

Fräsebenenanwahl Stirnseite

**ZUSÄTZLICHE BEFEHLE**

WWW.cnc-keller.de CO CNC KELLER GmbH CO keller.software In KELLER.Software

Programmiert wird in der Ebene mit X und mit einer virtuellen Y-Achse. Es steht der komplette Befehlsumfang des PAL-Simulators von SYMplus Fräsen zur Verfügung.

#### **G15 G19 IP1**

Fräsebenenanwahl Mantelfläche

Programmiert wird in der Ebene mit Z und mit einer virtuellen Y-Achse, die sich aus der im Durchmesser X gedachten Abwicklung ergibt. Es steht der komplette Befehlsumfang des PAL-Simulators von SYM*plus* Fräsen zur Verfügung.

### **G15 G17 IP0**

Fräsebenenanwahl Stirnseite polar bzw. **G15 G19 IP0** Fräsebenenanwahl Mantelseite polar

Programmiert wird in der Ebene mit Polarkoordinaten X und C. Es steht nur ein eingeschränkter Befehlsumfang zur Verfügung.

### **G15 G19 IP5**

Fräsebenenanwahl Sehnenfläche

Programmiert wird in der Ebene mit Z und mit einer realen Y-Achse (z.B. für Passfedernuten). Außerdem stehen in diesem Simulator u.a. die Befehle …

G61/G62/G63 Konturzugprogrammierung ... sowie weitere Zyklen zur Verfügung, die aktuell nicht zum Prüfungsstoff der Zerspanungs-mechaniker gehören.

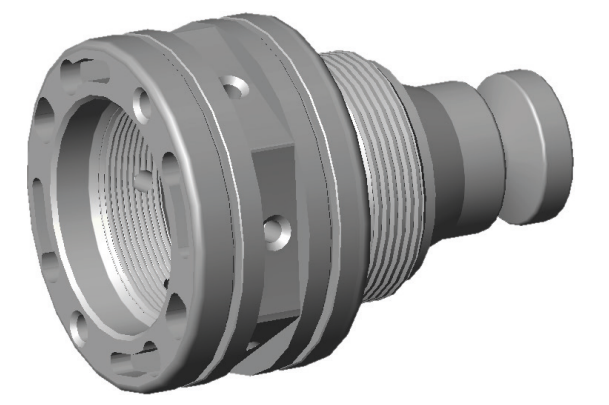